# Examples in the Source Code

The HDF5 source code provides many example programs:

**[C](#page-0-0) [FORTRAN](#page-0-1) [Java](#page-1-0) [C++](#page-1-1) [High Level](#page-1-2)**

#### <span id="page-0-0"></span>**C**

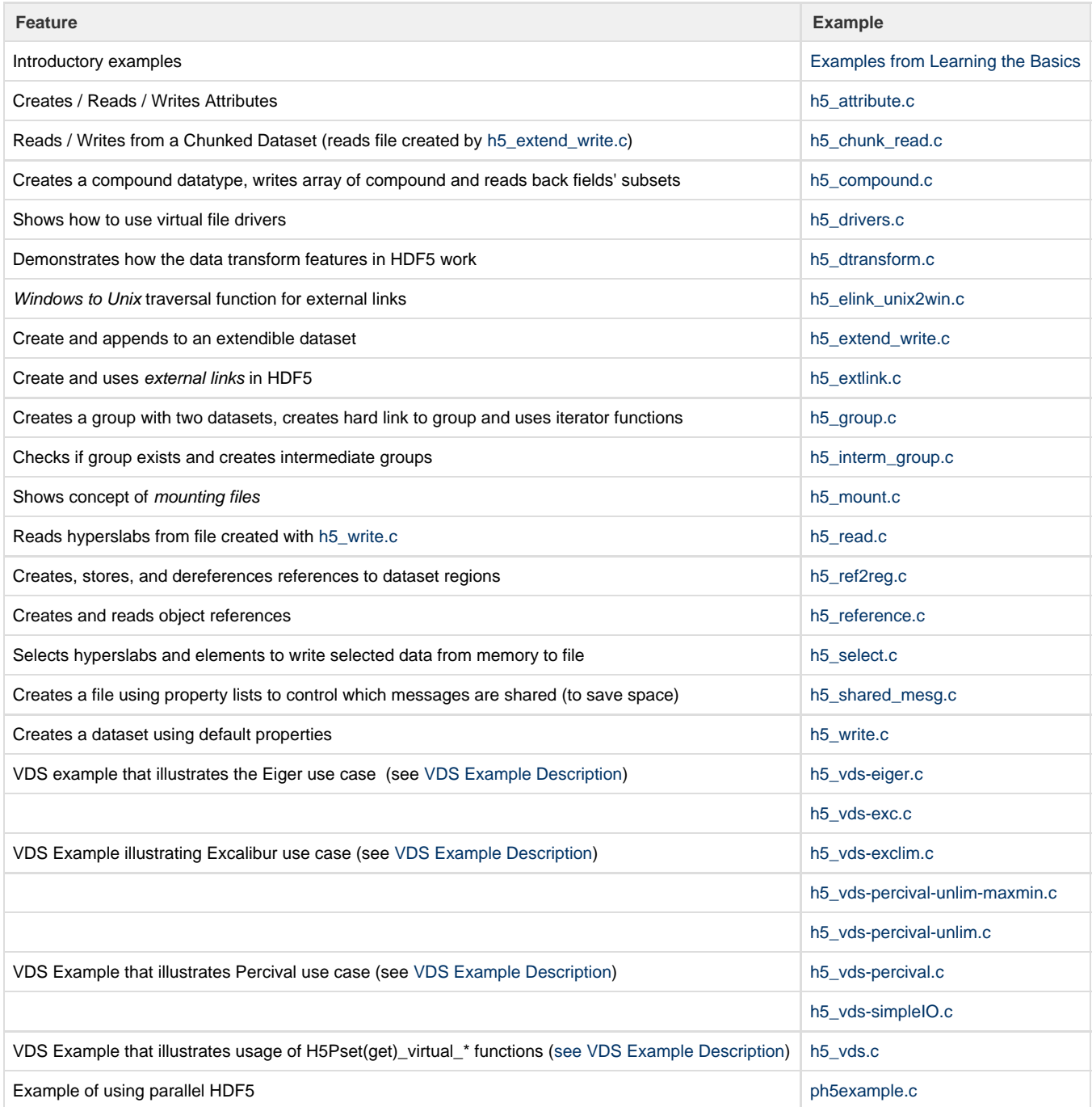

<span id="page-0-1"></span>**FORTRAN**

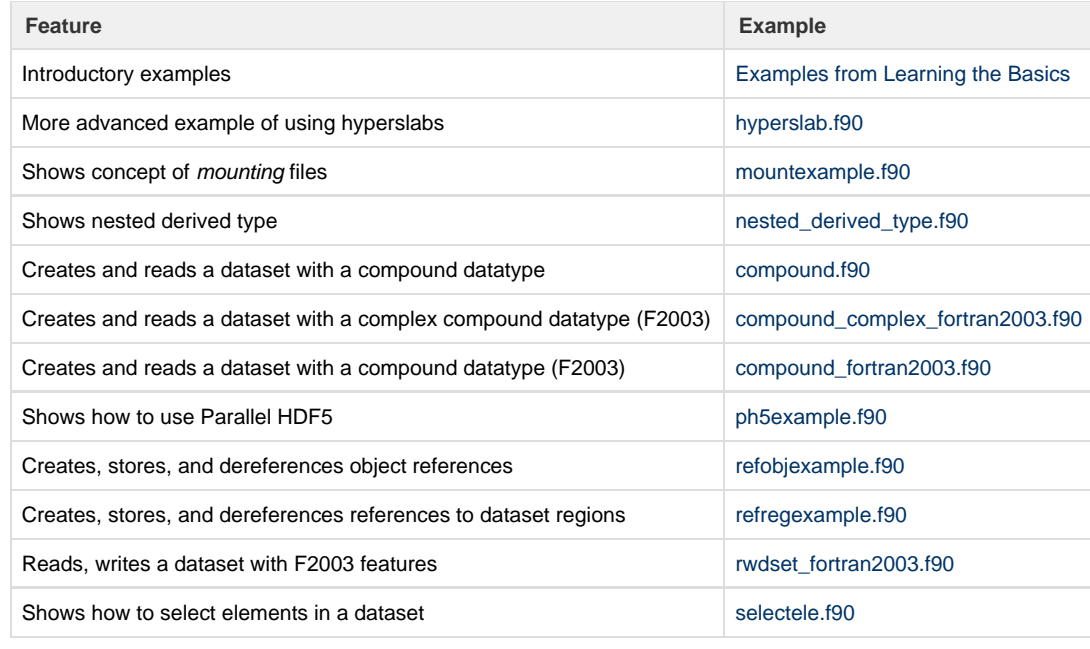

#### <span id="page-1-0"></span>**Java**

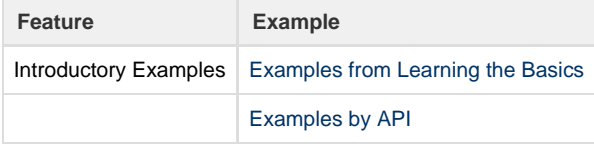

### <span id="page-1-1"></span>**C++**

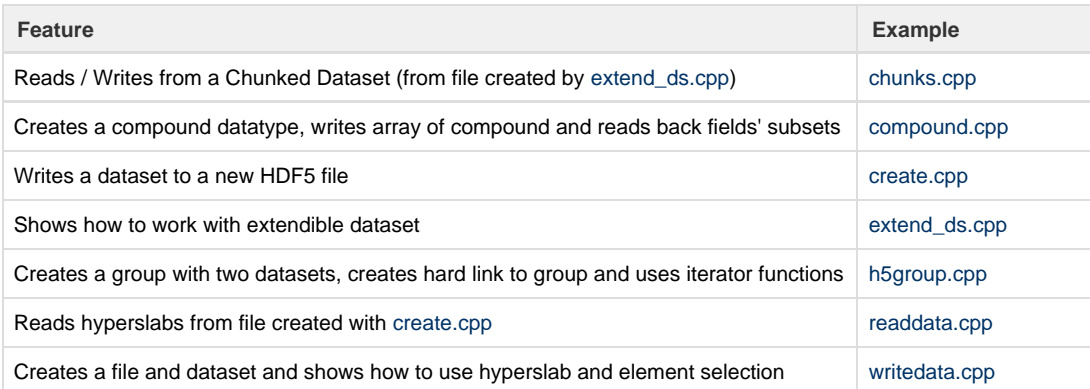

## <span id="page-1-2"></span>**High Level**

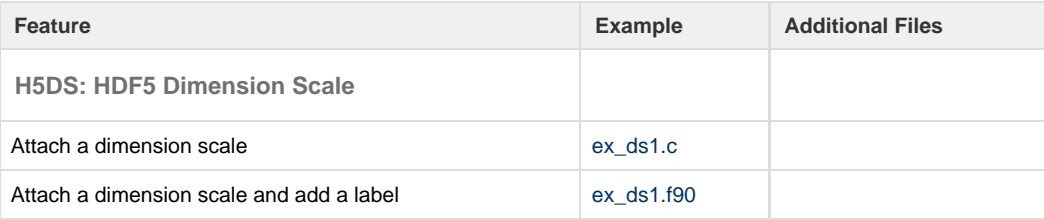

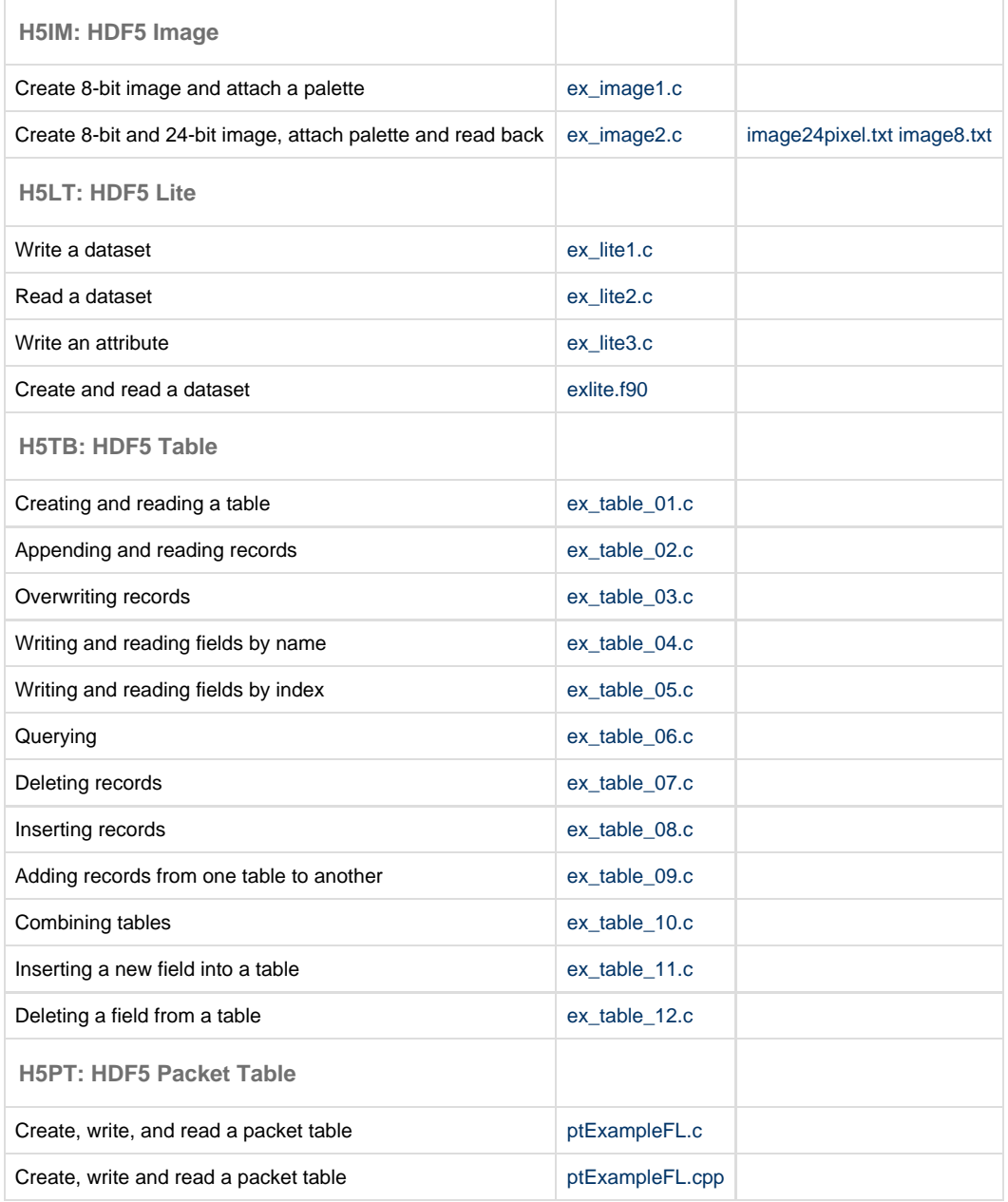

#### <span id="page-2-0"></span>**VDS Example Description**

A description of what some of the VDS examples in the source code do is included below. For information on using the VDS feature see [Virtual](https://confluence.hdfgroup.org/display/HDF5/Virtual+Dataset++-+VDS) [Dataset](https://confluence.hdfgroup.org/display/HDF5/Virtual+Dataset++-+VDS) in the [New Features in HDF5 Release 1.10](https://confluence.hdfgroup.org/display/HDF5/New+Features+in+HDF5+Release+1.10). Also see the tutorial [Introduction to the Virtual Dataset - VDS](https://confluence.hdfgroup.org/display/HDF5/Introduction+to+the+Virtual+Dataset++-+VDS) which uses the [h5\\_vds.c](https://bitbucket.hdfgroup.org/projects/HDFFV/repos/hdf5/browse/examples/h5_vds.c) exam ple described below.

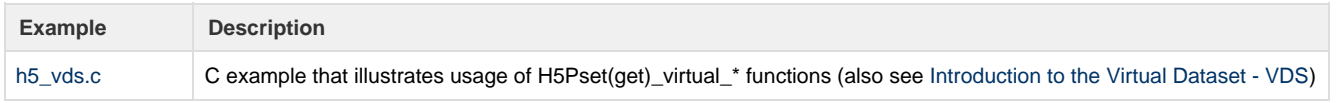

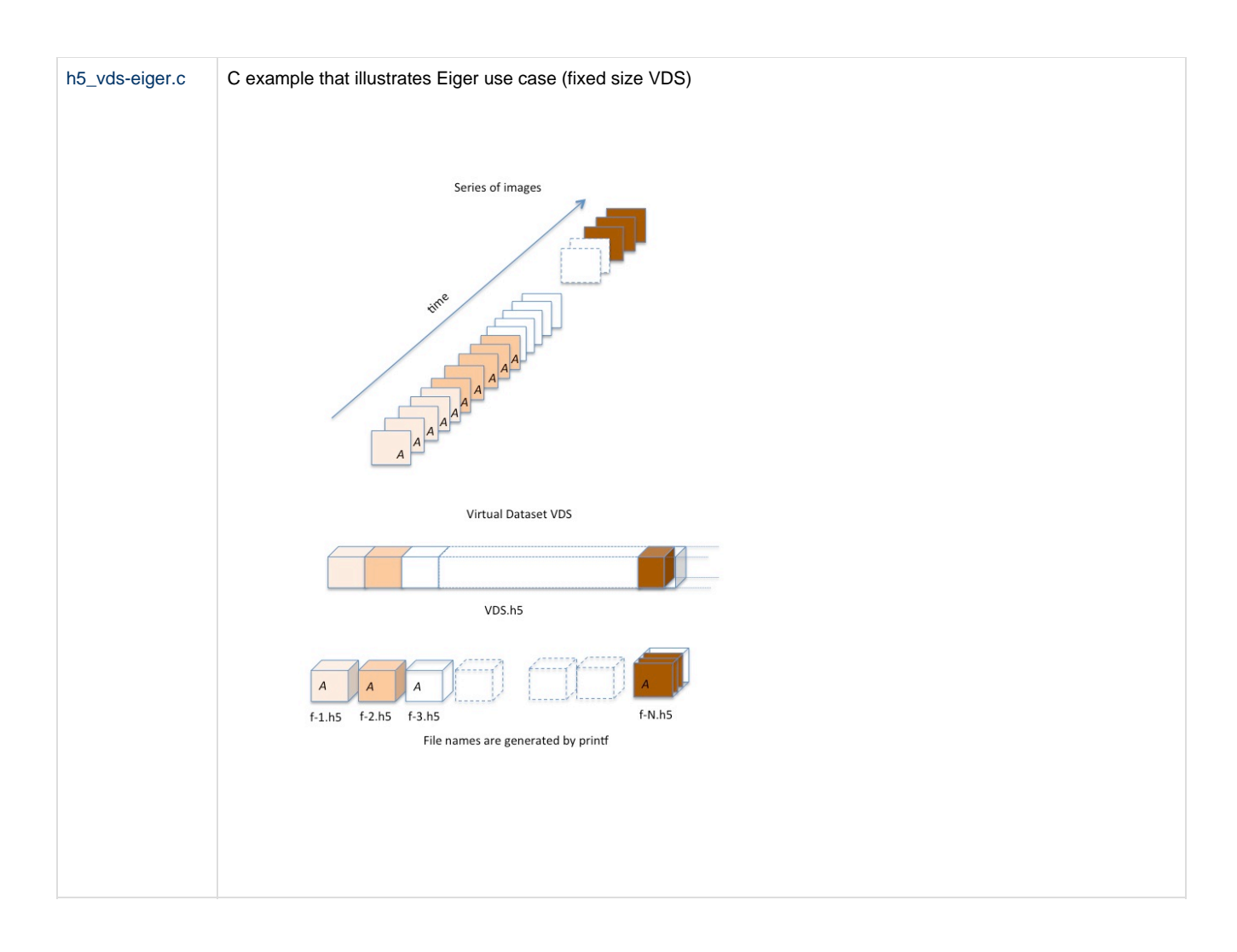

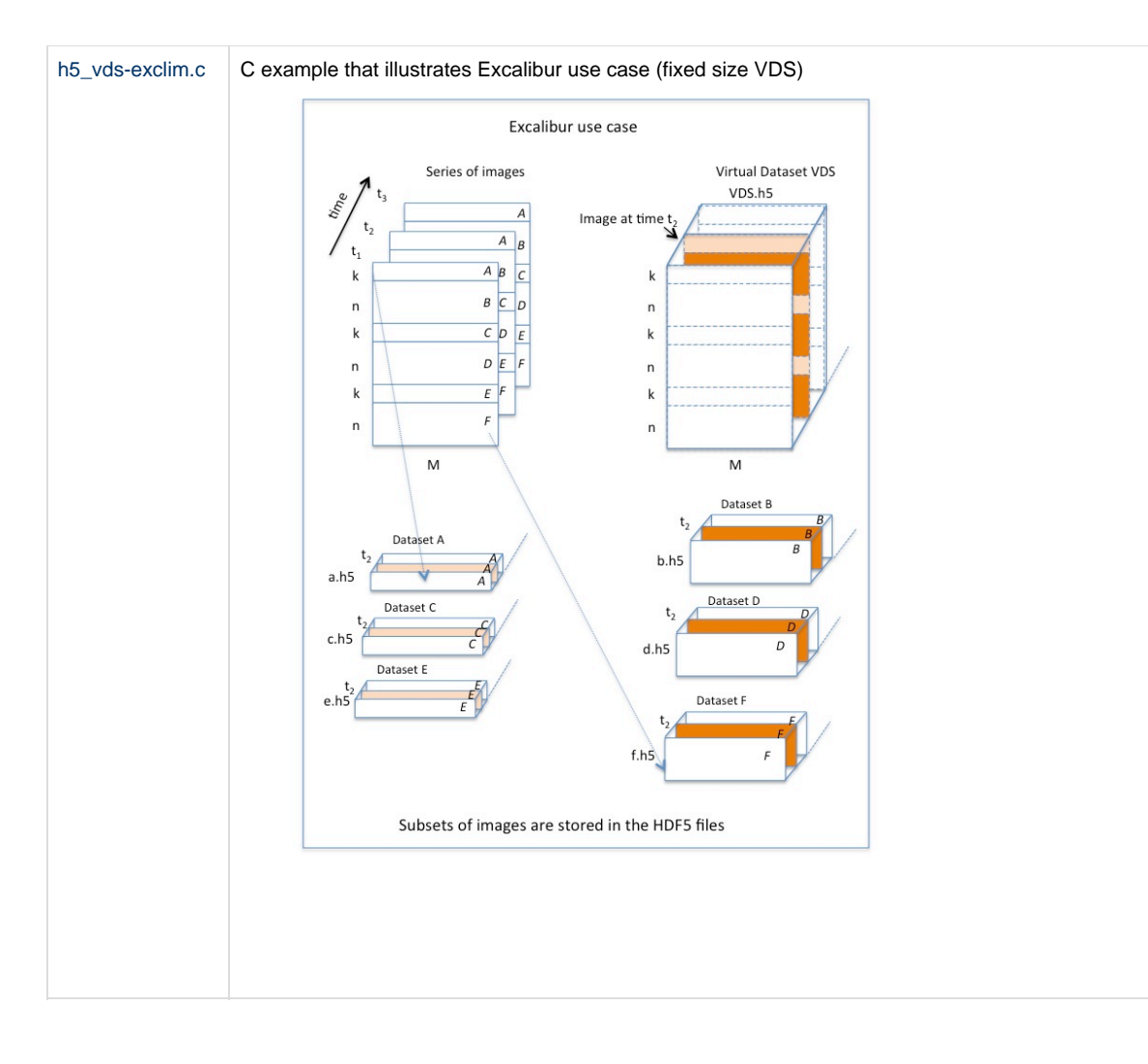

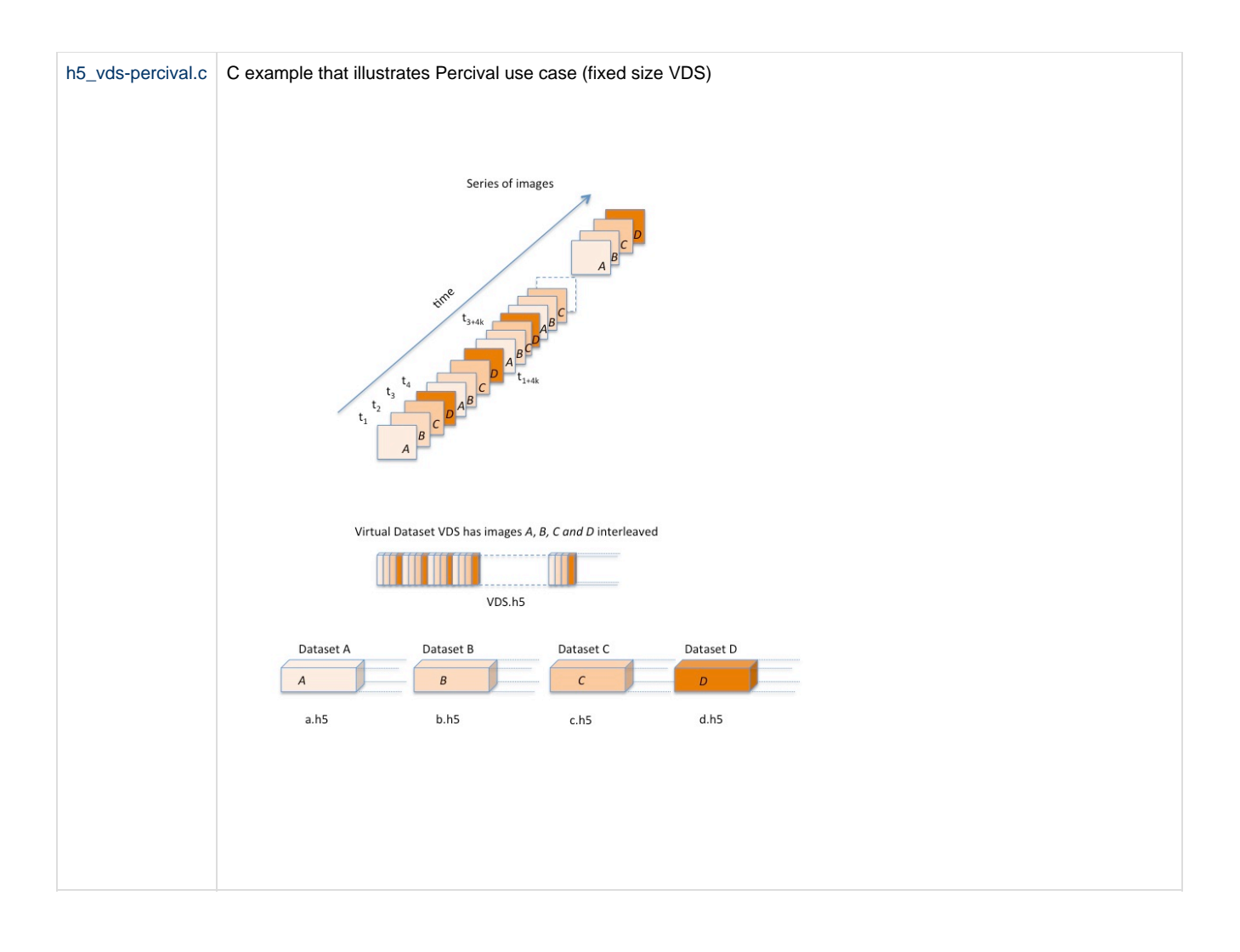